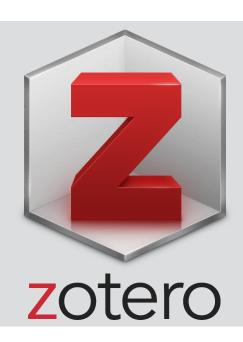

## **ANNOTATE RECORDS**

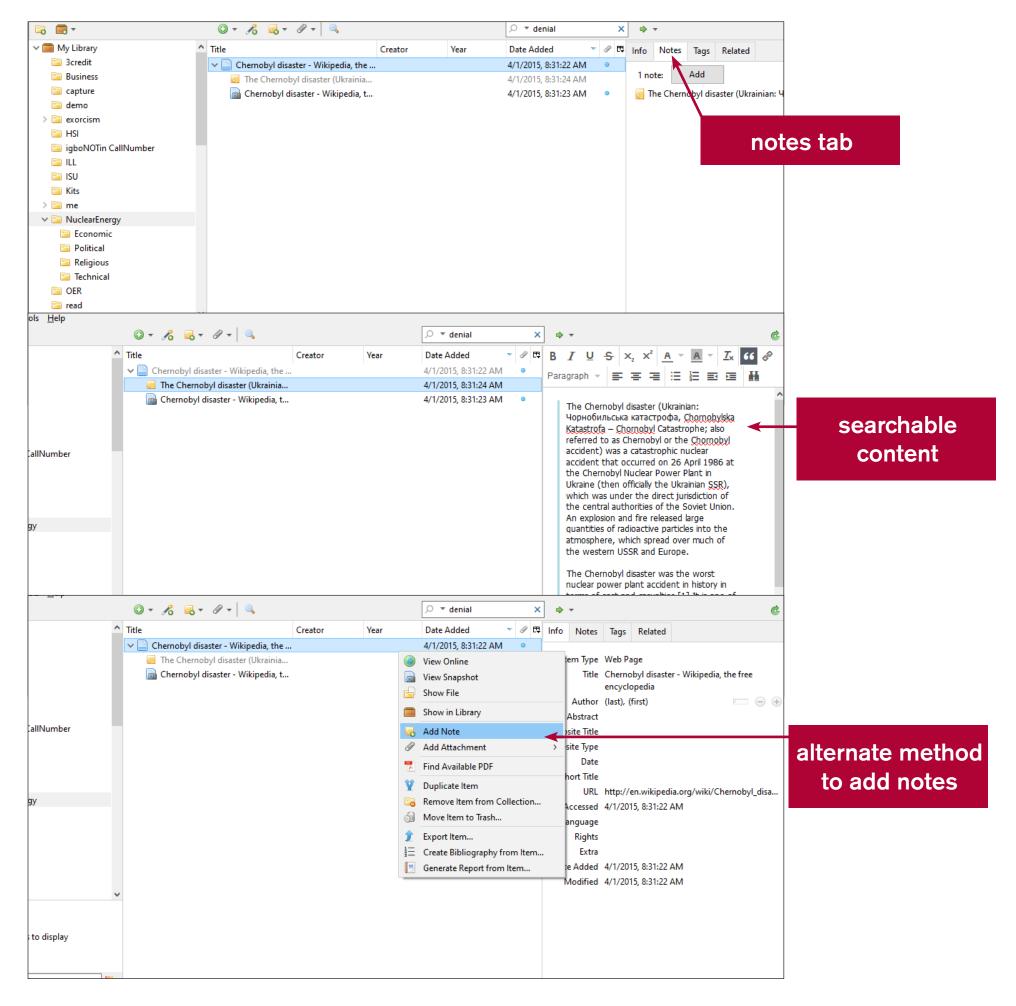

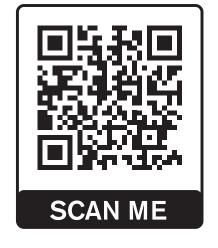

This project was made possible in part by a research award from the Consortium of Academic and Research Libraries in Illinois, https://www.carli.illinois.edu.

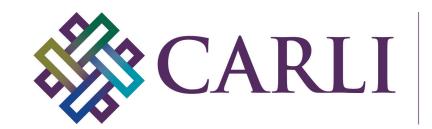

Consortium of Academic and Research Libraries in Illinois